# ORIGINAL

 $\sim 10^6$ 

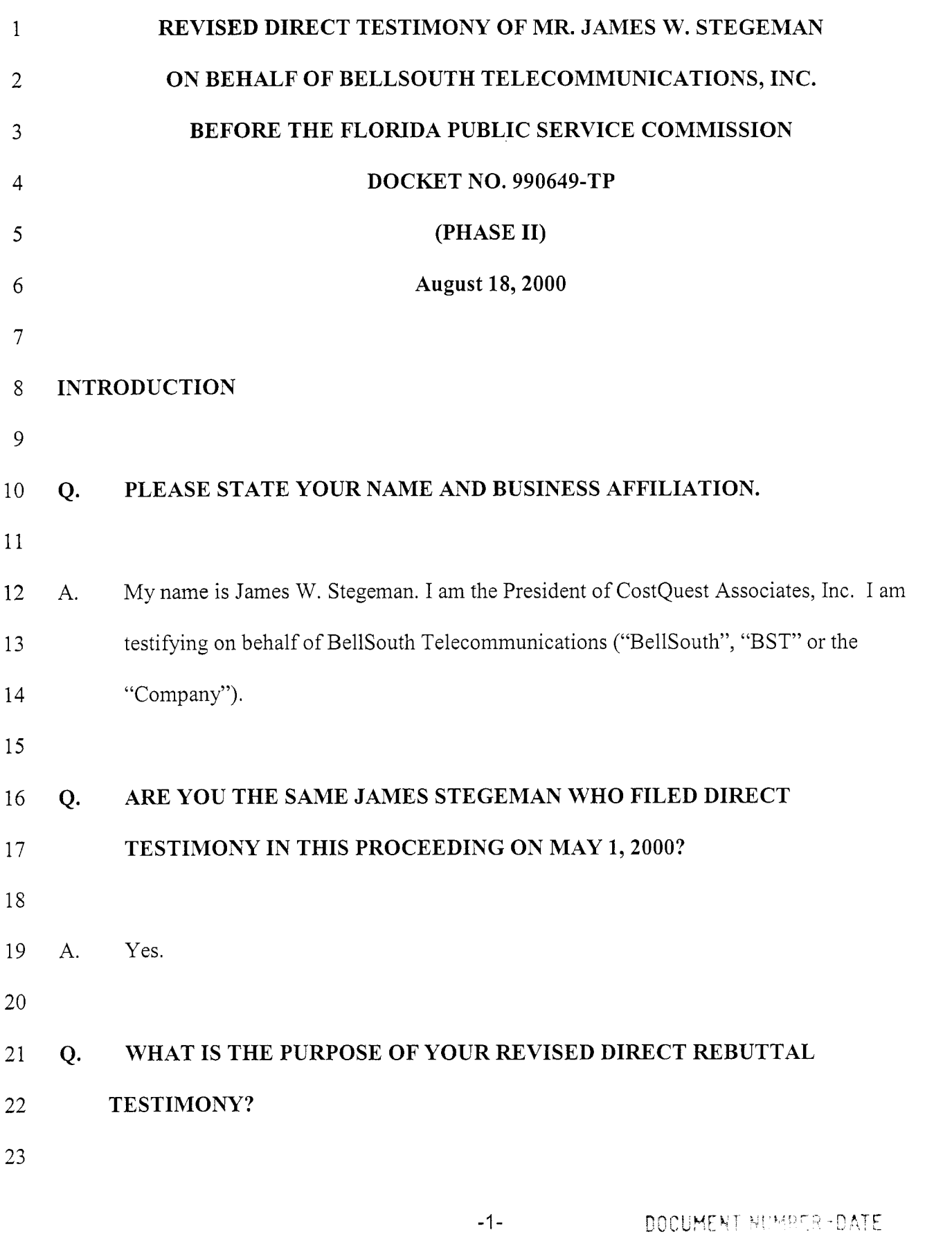

 $\mathcal{O}(k^2)$  , where  $\mathcal{O}(k^2)$ 

 $\langle \bullet \rangle$ 

 $\frac{1}{2}$ 

10156 AUG188

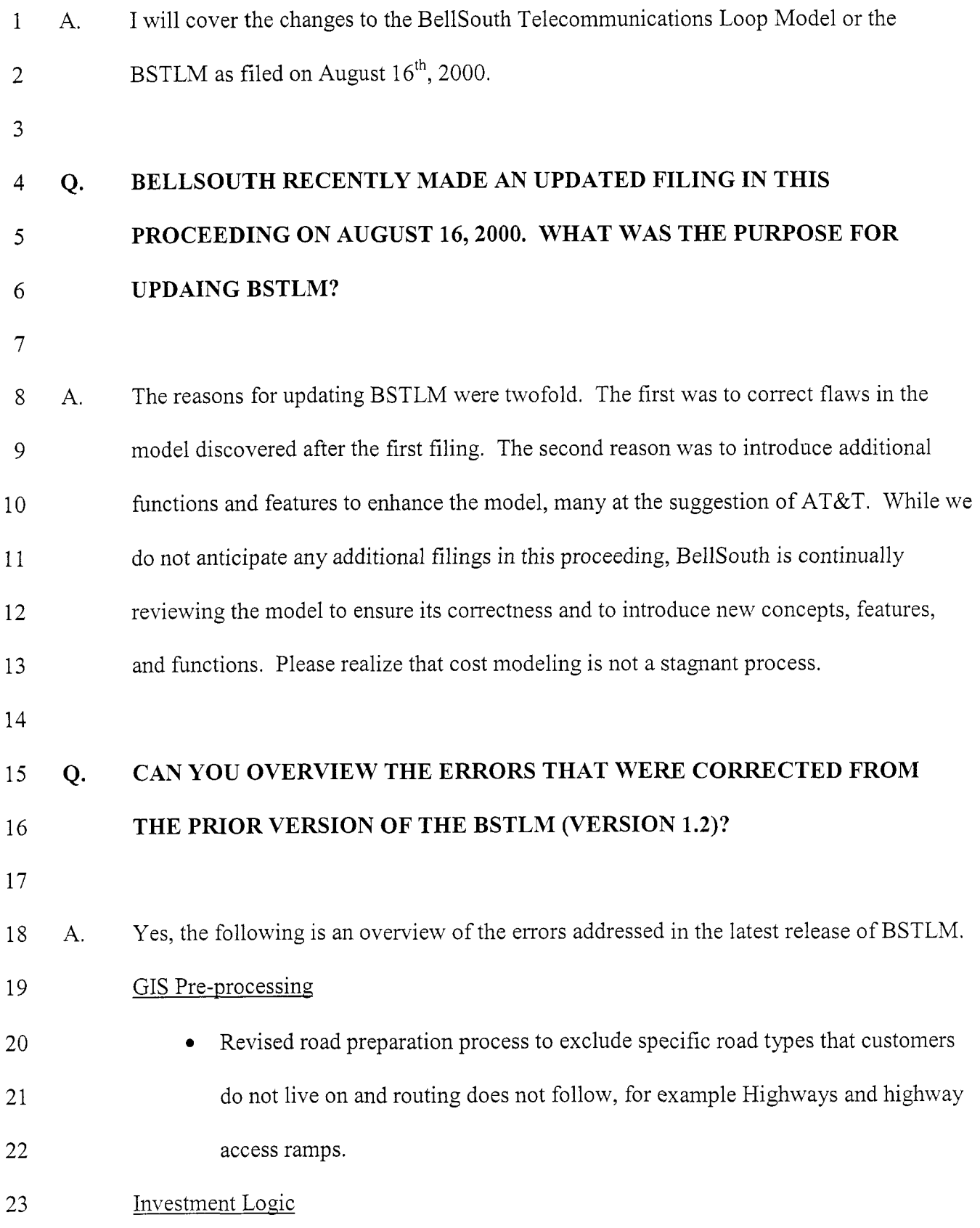

 $\mathcal{F}(\mathcal{F})$  and  $\mathcal{F}(\mathcal{F})$ 

l,

 $\ddot{\phantom{a}}$ 

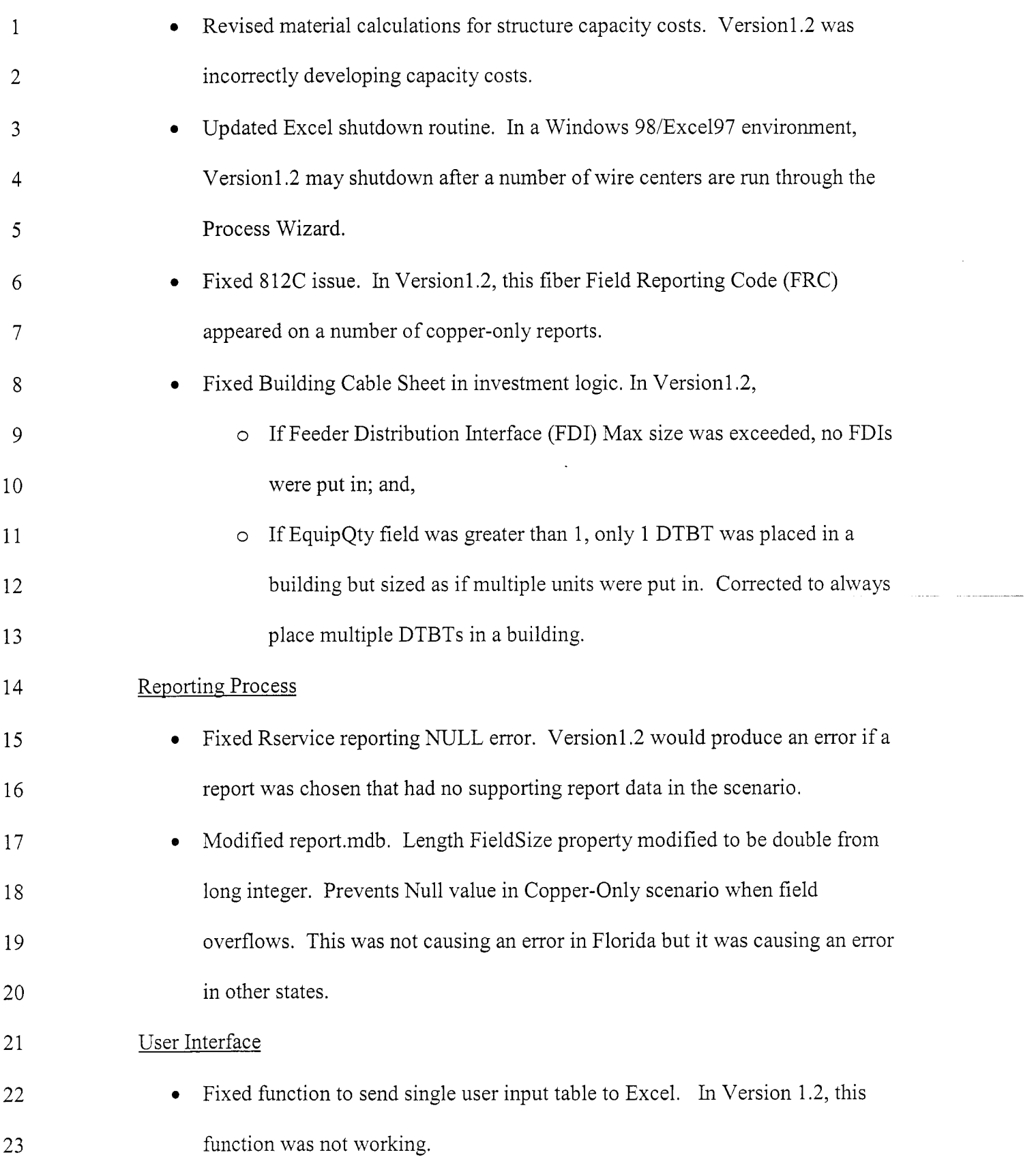

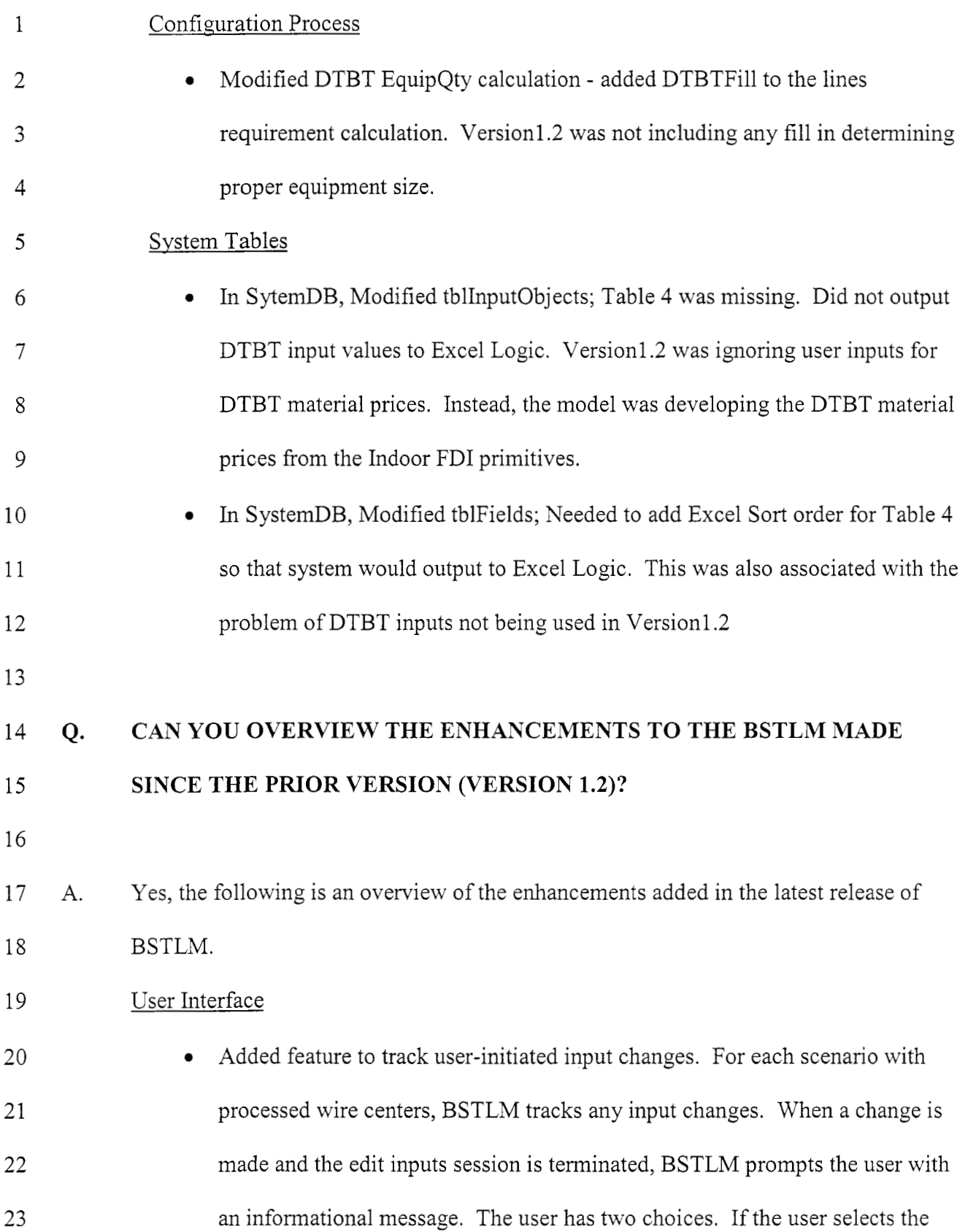

 $\mathcal{O}(\mathcal{O}(\log n))$  .

 $\ddot{\phantom{a}}$ 

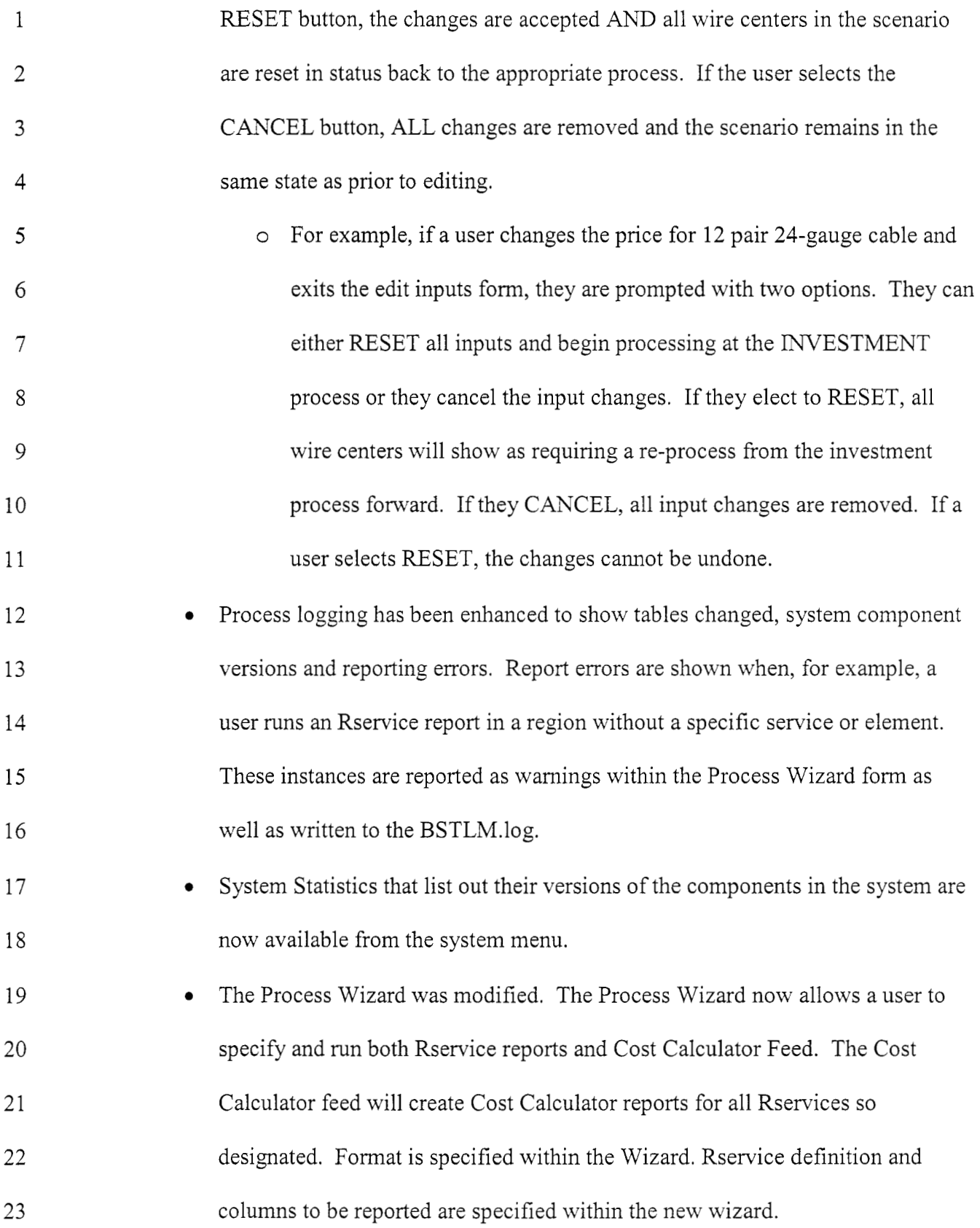

 $\mathcal{O}(2\pi)$  ,  $\mathcal{O}(2\pi)$ 

 $\ddot{\phantom{a}}$ 

 $\ddot{\phantom{0}}$ 

-5-

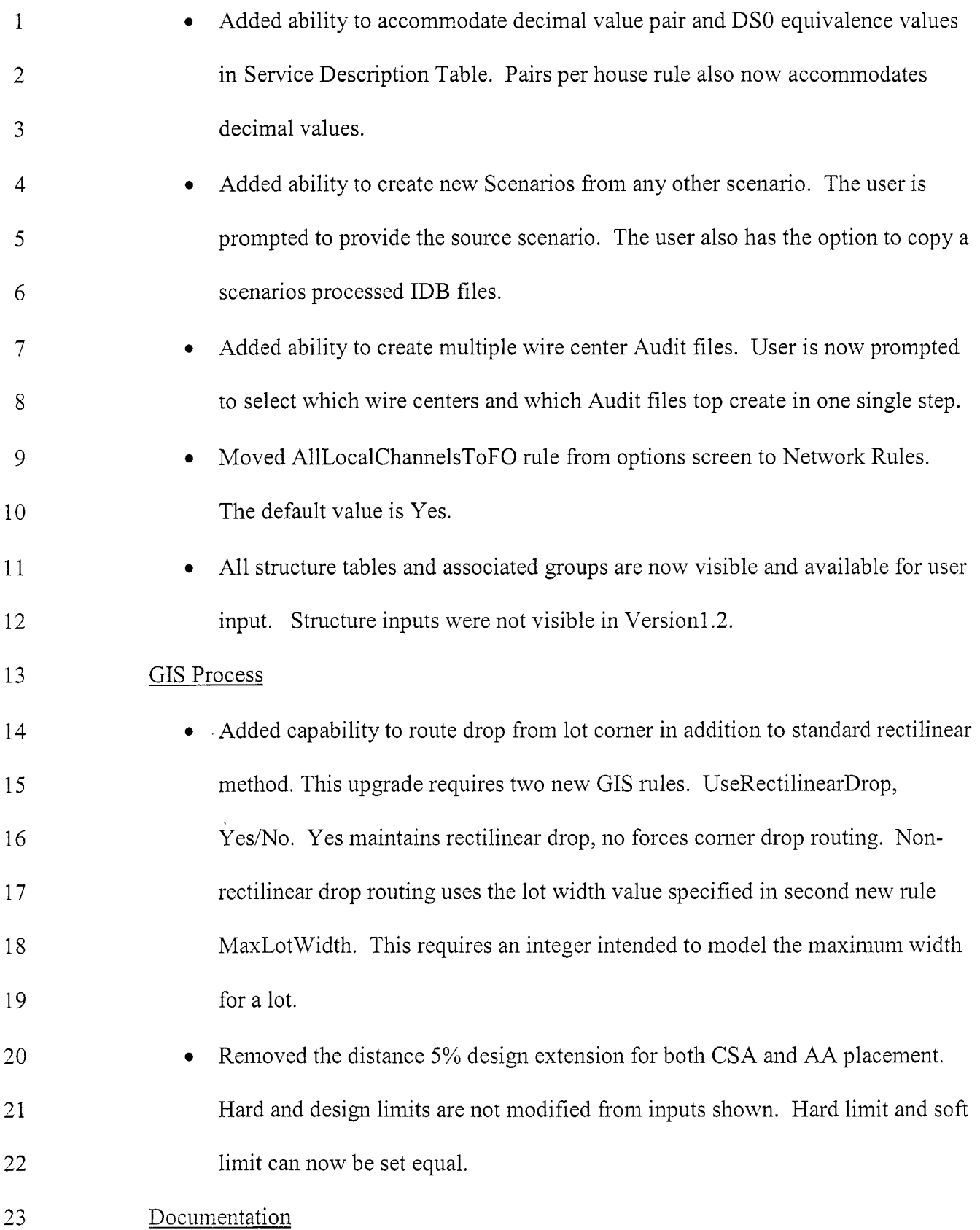

 $\mathcal{A}^{\text{max}}_{\text{max}}$  and  $\mathcal{A}^{\text{max}}_{\text{max}}$ 

 $\ddot{\phantom{0}}$ 

 $\ddot{\phantom{a}}$ 

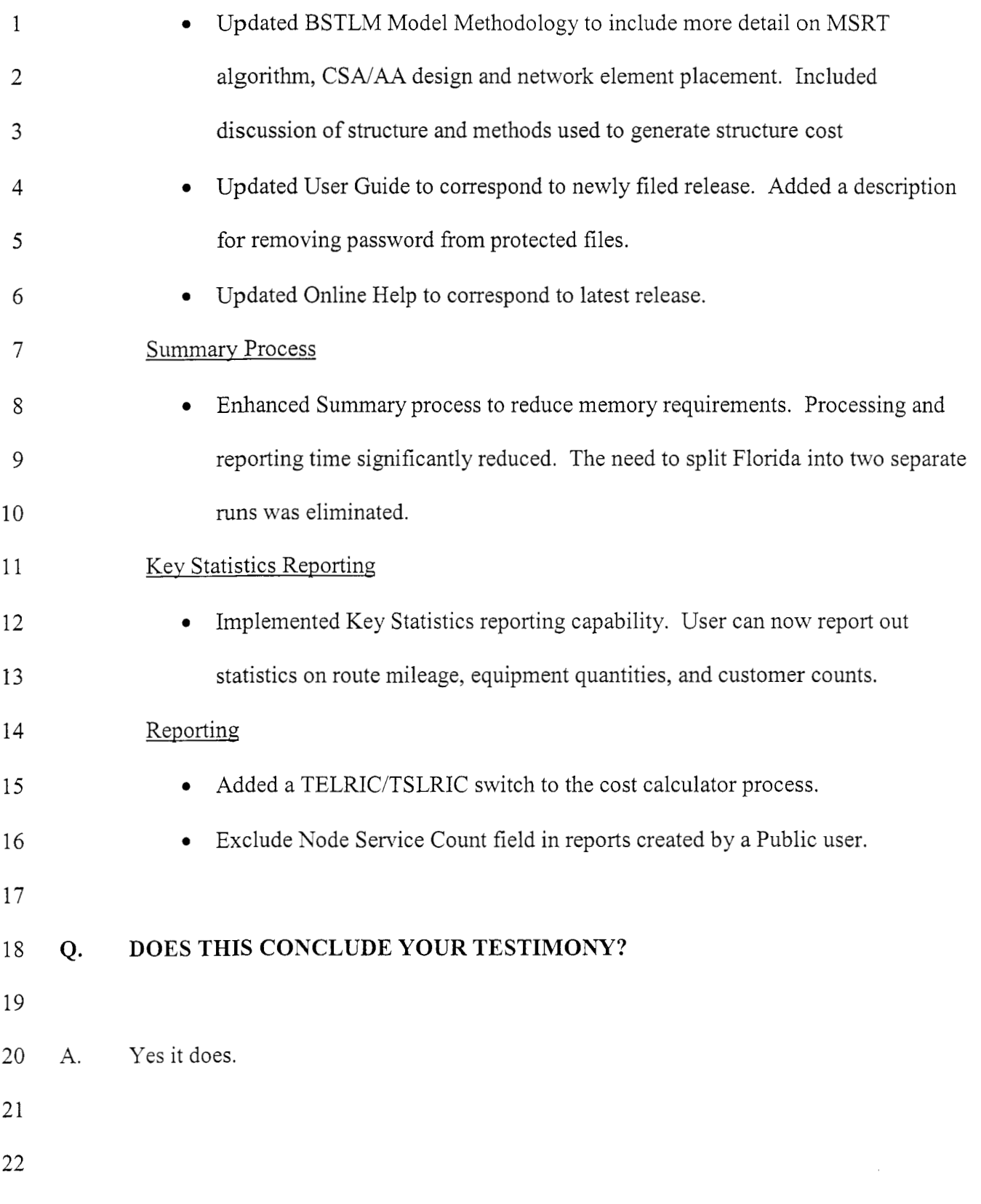